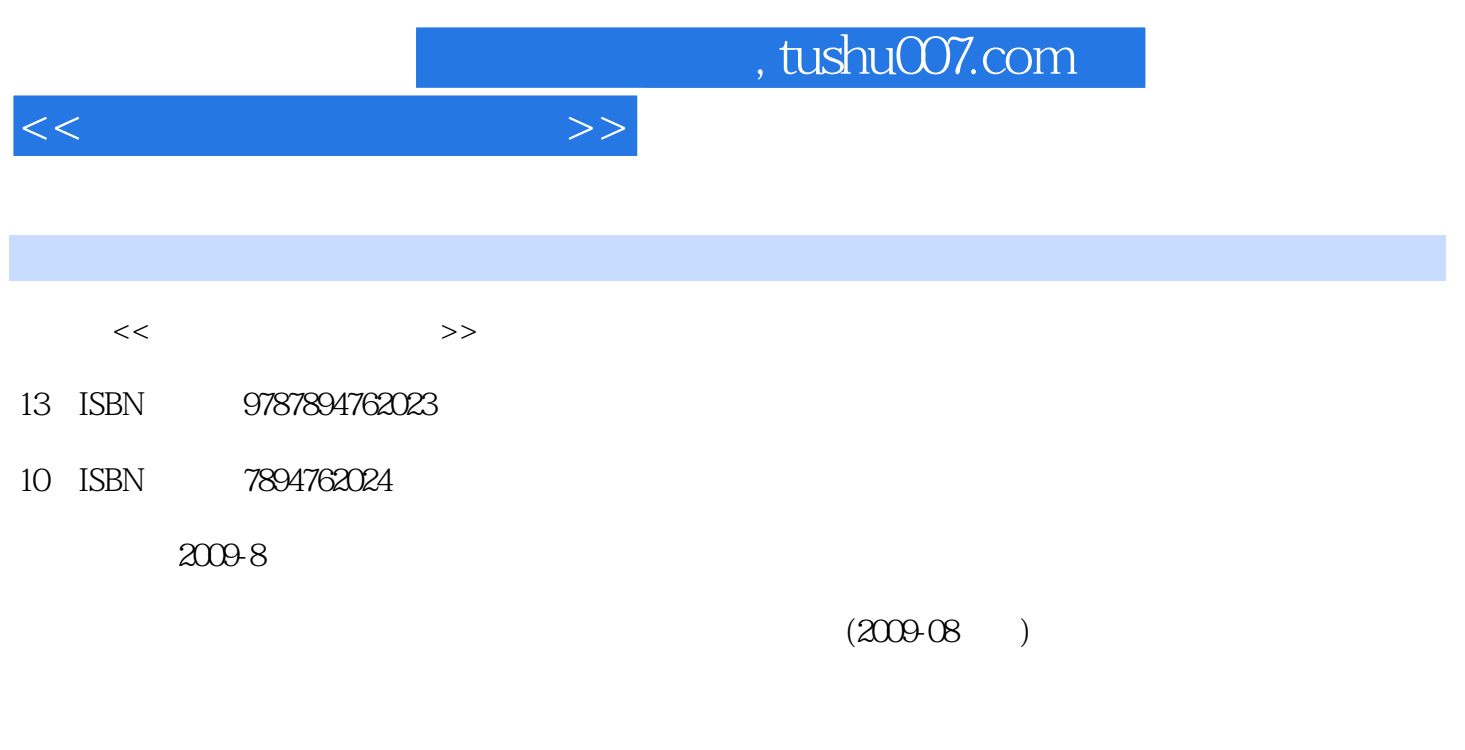

页数:390

PDF

更多资源请访问:http://www.tushu007.com

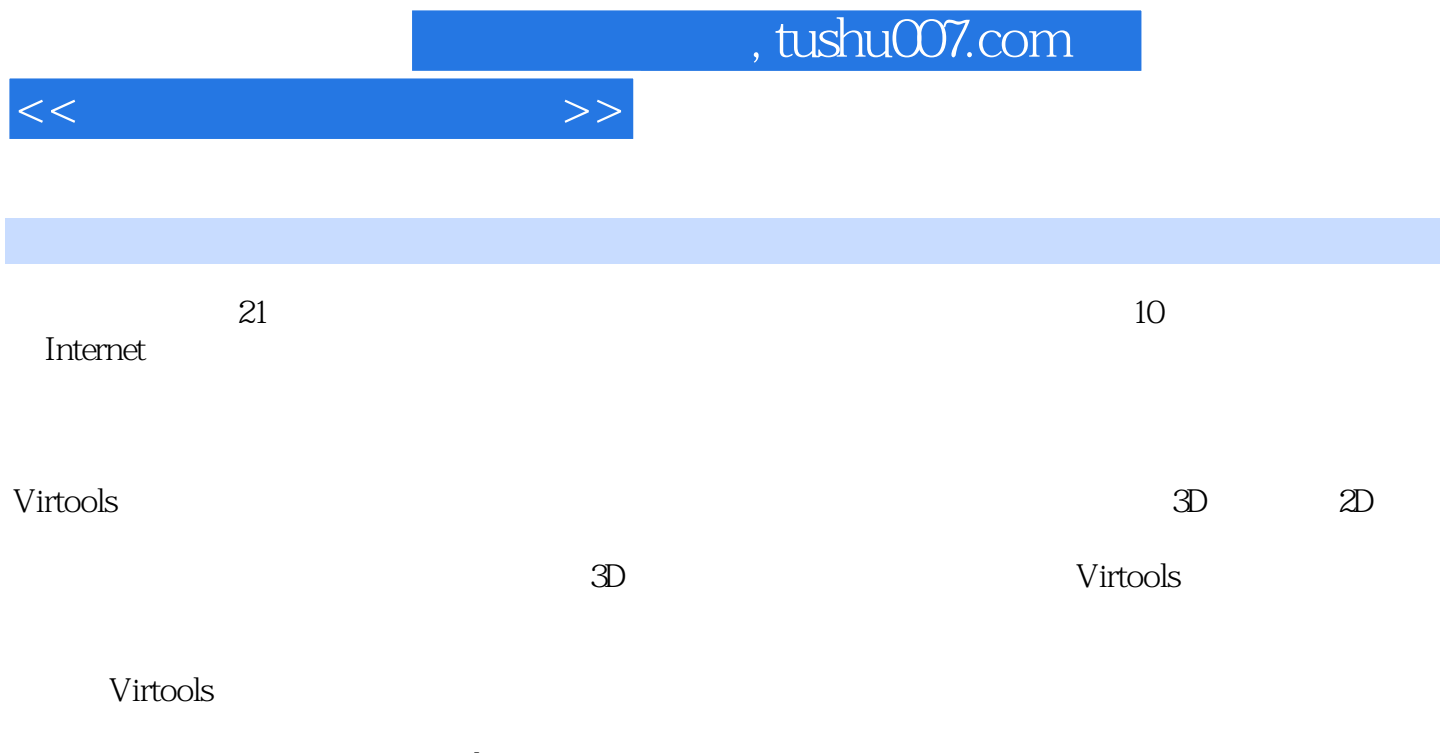

 $Vr$ tools

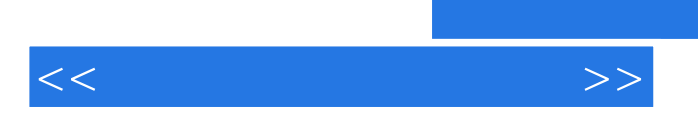

 $,$  tushu007.com

Virtools

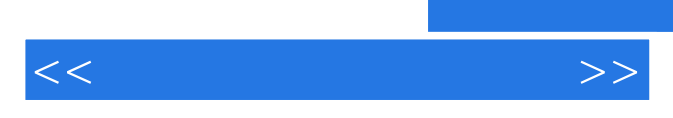

*Page 4*

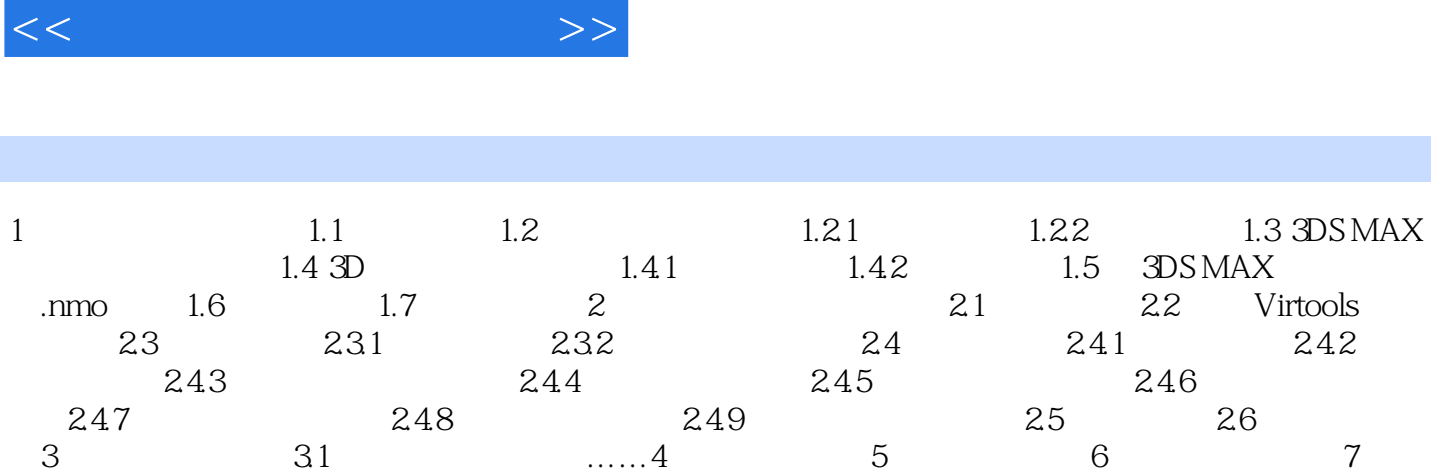

 $8<sub>8</sub>$ 

, tushu007.com

*Page 5*

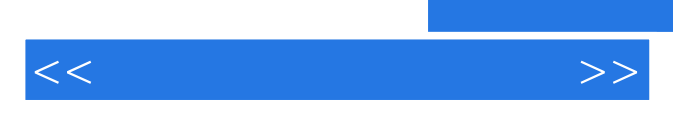

*Page 6*

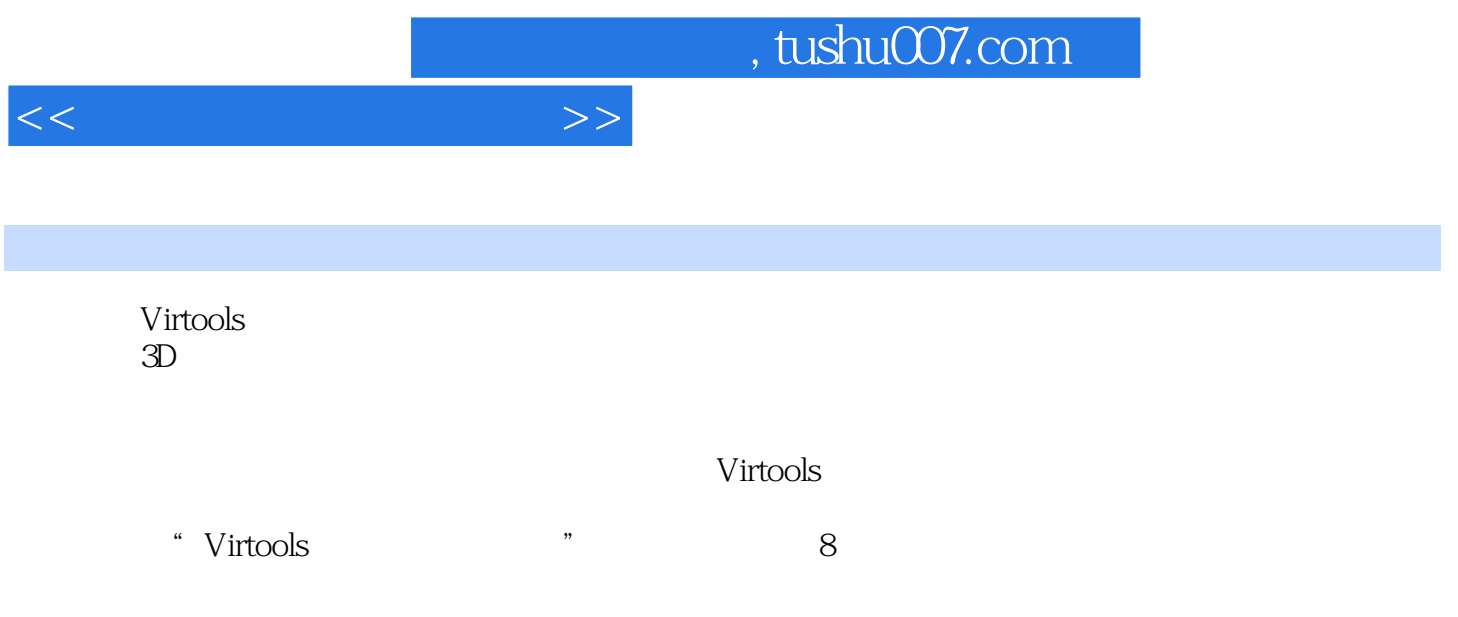

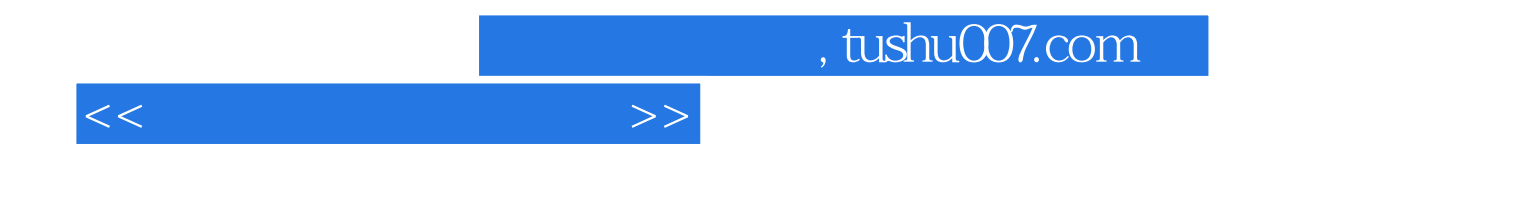

本站所提供下载的PDF图书仅提供预览和简介,请支持正版图书。

更多资源请访问:http://www.tushu007.com